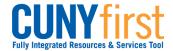

Self Service: Student

## **Apply for Graduation**

Student can use self-service to apply for graduation online. Students should apply for graduation in the term prior to the term from which you intend to graduate.

Note: Parts of images may be obscured for security reasons.

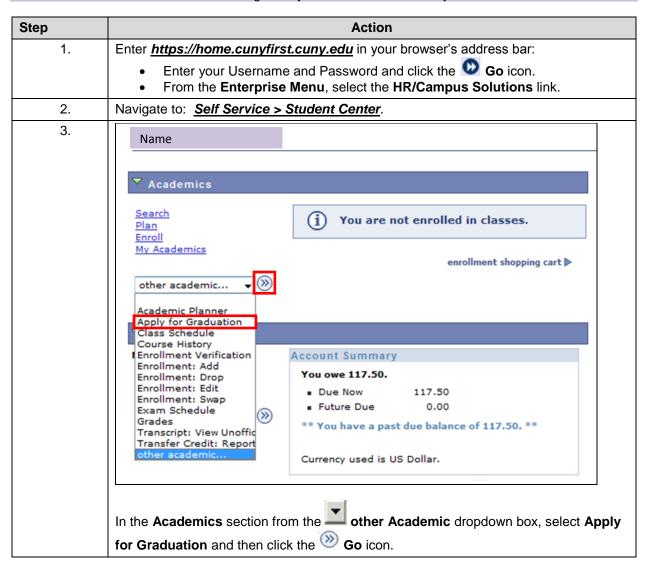

159 Last Updated: 12/16/2013

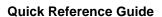

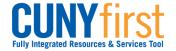

Self Service: Student

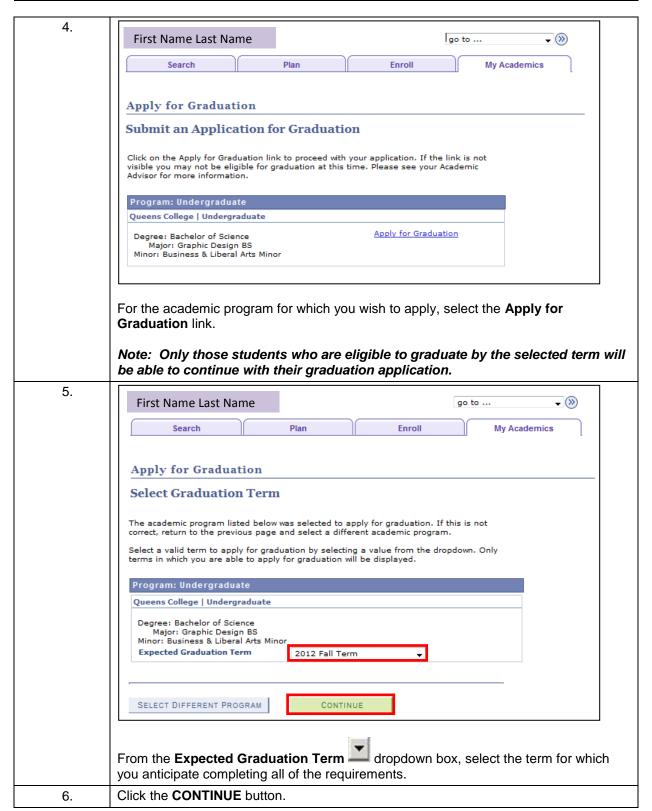

160 Last Updated: 12/16/2013

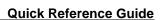

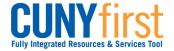

## Self Service: Student

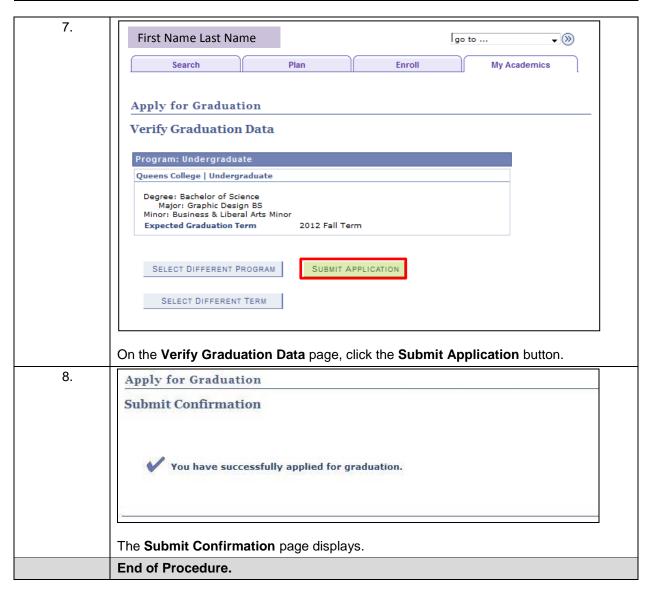

161 Last Updated: 12/16/2013